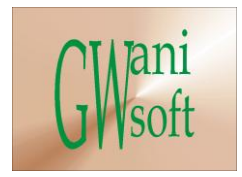

# wledge & Expe

WANI SOFTW

## Gwani Software

### Training Department

# *(Knowledge & Expertise)*

# Windows XP Curriculum

 $\bullet$ 

#### December 2011

© Gwani Software Ltd, 2011.

All rights reserved.

#### **Disclaimer**

- Windows XP is a trademark of Microsoft Corporation,
- And any other trademark belongs to its rightful owner.

#### **Warning**

This document is an exclusive property of Gwani Software Ltd, permission is granted to print and copy this document by trainees, instructors, supervisors and affiliated academies of Gwani Software likewise for noncommercial distribution by anyone.

With the exception of the above permission, no part of this document may be printed, copied, modified or used by anyone without a prior written permission is obtained from Gwani Software. Contravening this provision may lead to legal proceeding in a court of law.

#### **Proposed by**

Abubakar Muhammad

[faqeer@gwanisoftware.com](mailto:faqeer@gwanisoftware.com)

#### **Approved for usage by**

Al-Ameen Abubakar, Director Training, this  $5<sup>th</sup>$  day of Muharram, 1433 equivalent to

1/12/2011.

#### **Gwani Software**

#### TRAINING DEPARTMENT

#### **Windows XP**

**General Description: -** This course is intended to provide basic operational skills in working with Windows XP.

**Aims: -** The aims of this course are to:

- 1. To give trainee practical knowledge on working in Windows XP.
- 2. Avail the trainee with the common features of Windows XP.
- 3. Drill trainee on file maintenance procedures of windows XP.
- 4. Avail the trainee with security features of windows XP and data recovery steps.
- 5. Introduces the trainee to advanced features of windows XP.

**Objectives: -** The trainee at the end of the training session should be able to:

- Know how to install windows XP on a computer system
- Know how to work in windows XP
- Know how to add & remove hardware & software in Windows XP.
- Create partitions & volumes in Windows XP.
- Use windows shortcut key to do common jobs.

**Target Audience: -** This course should be taken by computer operators, users of Windows XP and anyone interested in using Windows XP.

**Pre-requisite:-** There is no any course acting as a pre-requisite to this course.

**Approximate Duration: -** This course requires 21 hours of class session with practical

**Method of Assessment: -** The trainee is to be assessed with practical assessment jobs to be given at a regular interval of time.

**Methodology:-** In the first part of the class, the class takes a lesson discusses it and practices it and move to next , in the last part of the class session, the class takes a lesson discusses and practices it, then a practical job relevant to the question is given to the trainee and the trainee performance is assessed. The class then moves to the next lesson in the same manner, until all the lessons are adequately covered.

**Recommended resource materials: -** The following are required for additional study regarding this course.

- 1. Walter Glenn, Tony Northrup, (2005), 'Installing, Configuring, and administering Microsoft XP Professional', Microsoft Press, Washington DC.
- 2. Alan Simpson, (2001), 'Windows XP Bible', Hungry minds
- 3. Jerry Honeycut, 'Microsoft Windows XP Registry Guide'
- 4. Simon Clausen, 'Windows Registry Guide', www.regedit.com

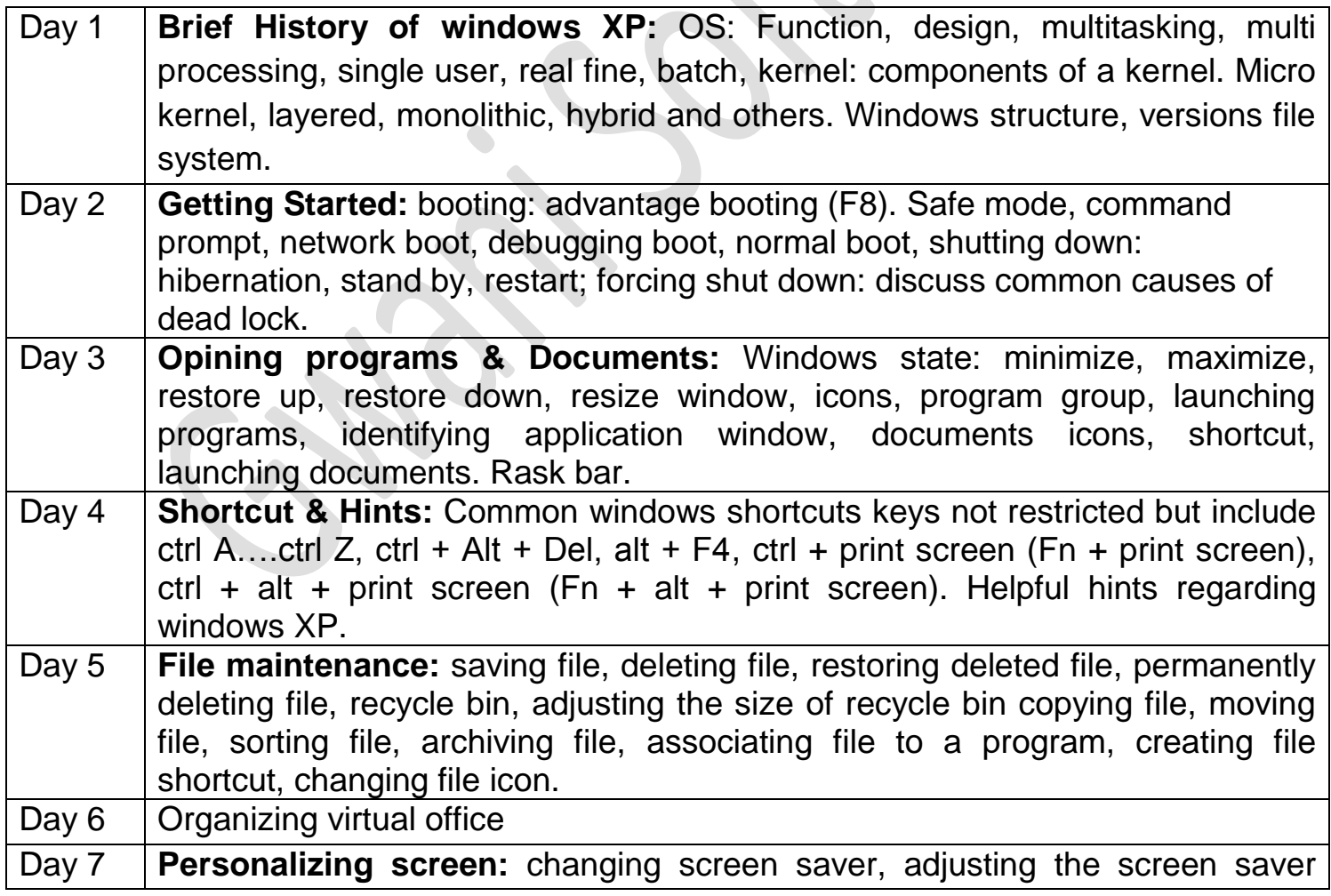

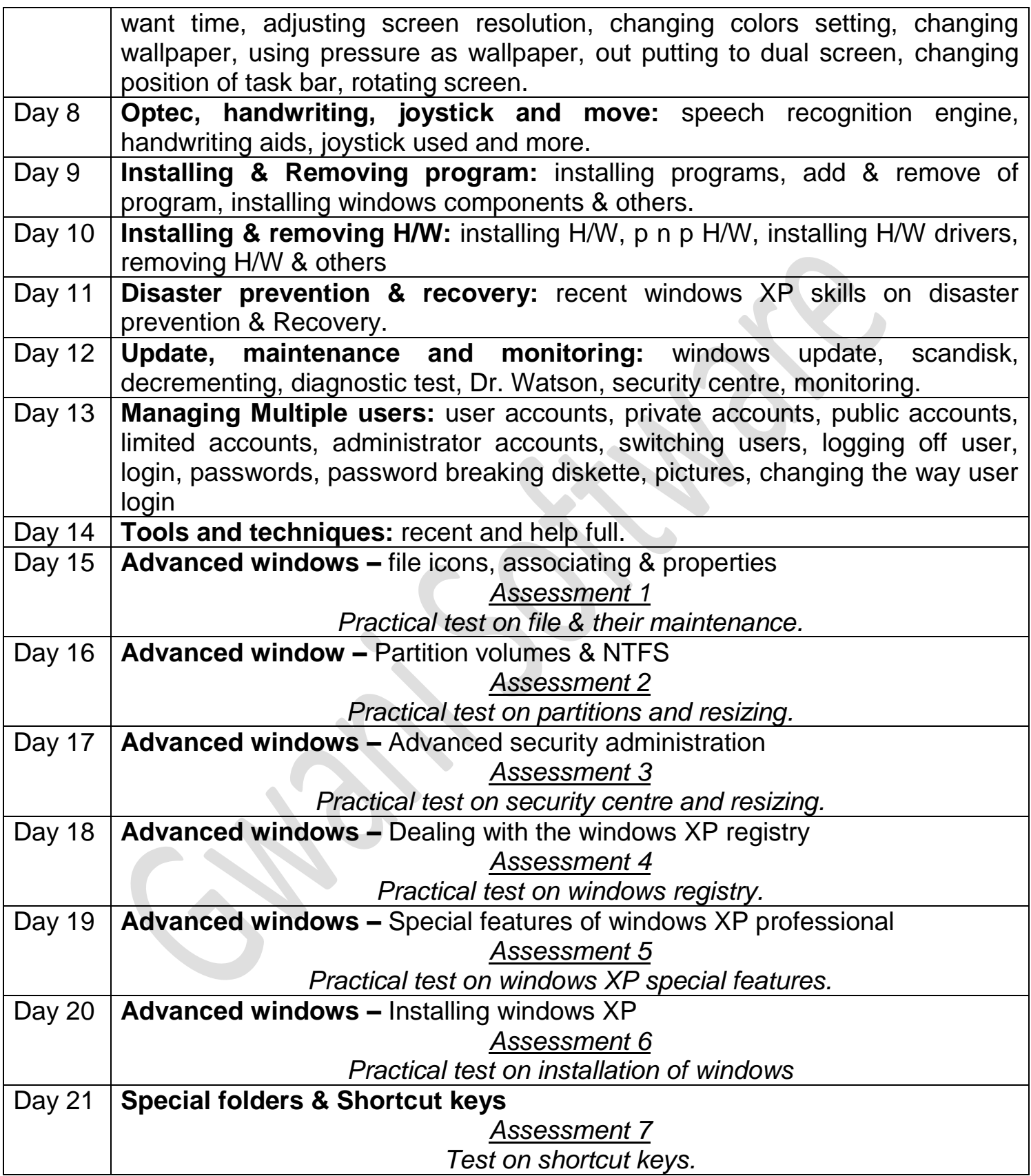